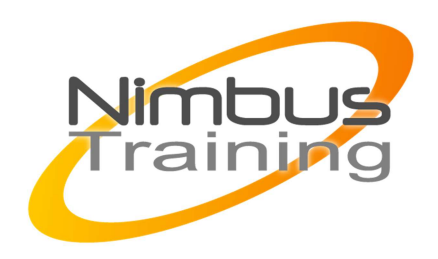

# Planisware 5 – Technique de paramétrage Niv 1

## Déscription :

Cette formation est destinée à acquérir les notions nécessaires à la prise en main de l'environnement Planisware 5 et des outils de paramétrage de Planisware 5

## **Objectifs**

- Présentation de l'espace de travail P5
- Gestion des fichiers et objets P5
- Objets d'environnement usuels
- Traitement des données par lots
- Fonctions d'administration P5

## Publics

Cette formation s'adresse aux personnes souhaitant découvrir Planisware 5

### Durée

1 jour

## Pré-requis

Aucun

## Programme de cette formation

#### **Présentation de l'espace de travail P5**

- Page d'accueil P5
- Différents mode travail
- Barre de menu P5 Pro

#### **Gestion des fichiers et objets P5**

- Fichiers
- Fichiers d'environnement
- Fichiers communs

#### **Objets d'environnement usuels**

• Contexte OPX2

NIMBUS HAAINING

**IMBUS TRAINI** 

- $\sim$   $\sim$ 
	- Champ supplémentaire
	- Type d'attribut
	- Introduction aux formules
	- Formules nommées
	- Table stockée
	- Attribut relation
	- Styles
	- Alertes
	- Verrous

#### **Traitement des données par lots**

- Requêtes multiples
- Requête de création multiple
- Requête de mise à jour multiple
- Actions multiples
- Archivage d'une requête
- Rejouer des requêtes

#### **Fonctions d'administration P5**

- Archivage / Restauration de la BDD
- Gestion des objets d'environnement

 $2^{\circ}$ 

- Les groupes et les utilisateurs
- Gestion des droits